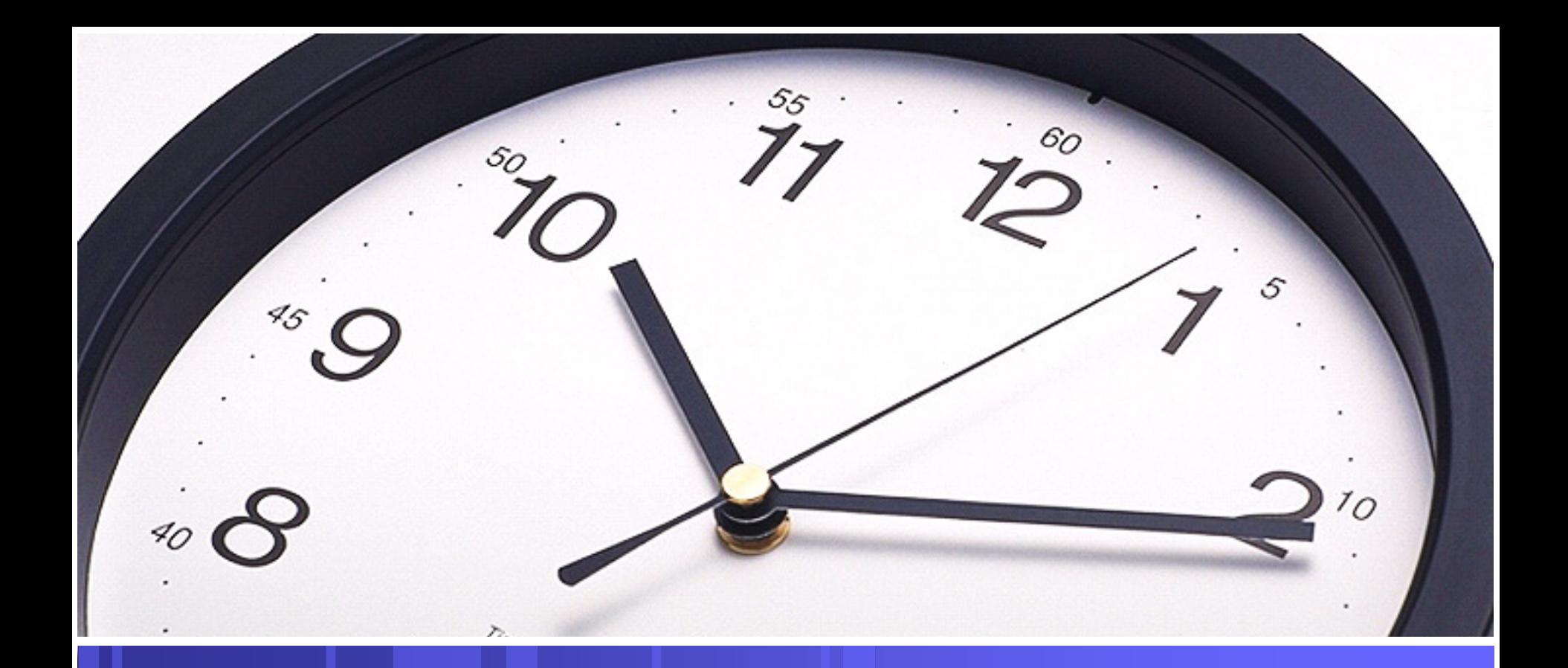

### **Mister, Do you have the time?**

**Understanding Time in Geos-Chem and IDL**

**September 23, 2010**

# **Different Time Bases**

 $^{\circ}$ 9  $\Theta$ 

- • Tau (used by Geos-Chem)
	- The elapsed hours between the current date/time and the beginning of an epoch (GEOS1 -> 1985/01/01, GISS\_II -> 1980/01/01)
- • Astronomical Julian Day (JD)
	- Interval of time in days and fractions of a day since 12:00:00.00 (Noon) January 1, 4713 BC Greenwich Mean Time
- • Calendar Time (Gregorian Date)
	- Calendar used in most countries, including U.S.
- • Day of Year (DOY)
	- number of days that have elapsed since the start of the year
- • Coordinated Universal Time (UTC)
	- Mean solar time at the Royal Observatory in Greenwich, England
	- Used as a global time reference (standard time)
- • Greenwich Mean Time (GMT)
	- Essentially the same as UTC
- • Local Time
	- UTC adjusted by global time zone factor
	- Eastern Standard Time (EST) = UTC 5 hours

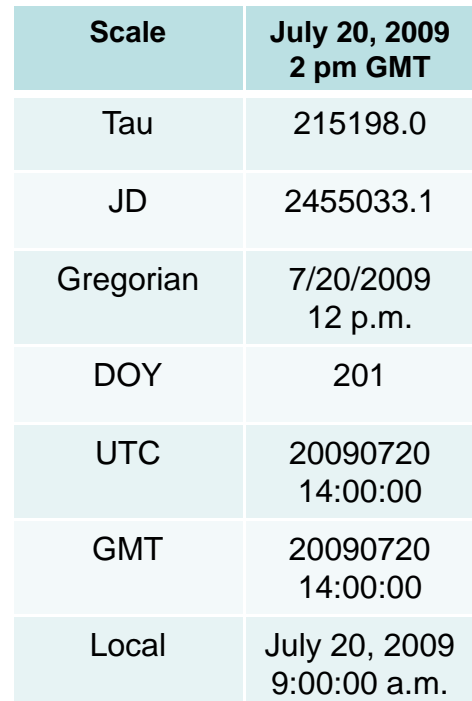

# **Functions for Time**

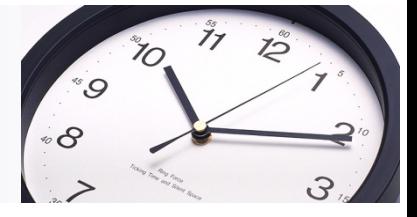

- • GAMAP Functions
	- ADD\_DATE()
		- Compute YYYYMMDD date for a given time span from a given date
	- DATE2YMD
		- Given a date in YYYYMMDD format, returns the year, month, and day in separate variables
	- DAY\_OF\_YEAR ()
		- Computes the day number of a given date
	- ISLEAP ()
		- Determines if given date is a leap year
	- LOCALTIME()
		- Returns the local time for a given location
	- NYMD2TAU ()
		- Calculate Tau from YYYYMMDD
	- STRDATE ()
		- Generate a string value of date
	- TAU2YYMMDD ()
		- Convert Tau to YYYYMMDD
	- YMD2DATE ()
		- Convert Y, M, D to YYYYMMDD
- • IDL Functions
	- JULDAY ()
		- Calculate JD from month, day, year, hour, minute, second (opposite of CALDAT)
	- LABEL\_DATE()
		- Used to format JD values for plotting
		- Can also be used to print date to screen *print, label\_date(0,0,JD, format='%M-%D-%Y') => Jul-20-2009*
	- TIMEGEN()
		- Creates an array of double-precision JD values
	- CALDAT
		- Computes month, day, year, hour, minute, second from Julian Day value

### **Converting Time**

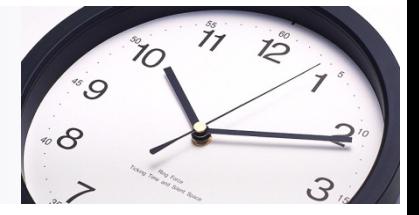

- • Tau to Julian Day
	- If Tau = 215198.0 hours since 1/1/1985, then use the IDL function julday(month, day, year, hour, minute, second) to calculate the number of days since 12 pm on January 1, 4713 BC

$$
JD = 215198.0 \text{ hrs} \times \left(\frac{\text{days}}{24 \text{ hrs}}\right) + \text{julday}(1,1,1985,0,0,0)
$$

JD = 2455033.1 days

•This is important because …

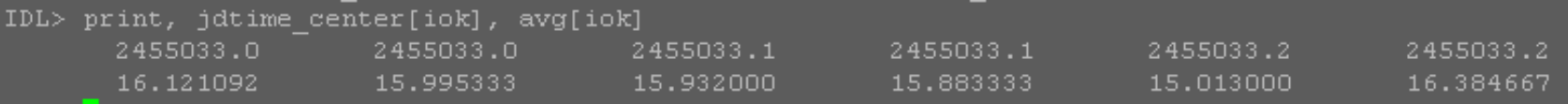

… some atmospheric measurement data are saved as JD

# **ND48 & ND49 Time Series**

20

1

÷

\_\_\_\_\_\_

-------

IMIN, JMIN,

LMIN, LMAX of region

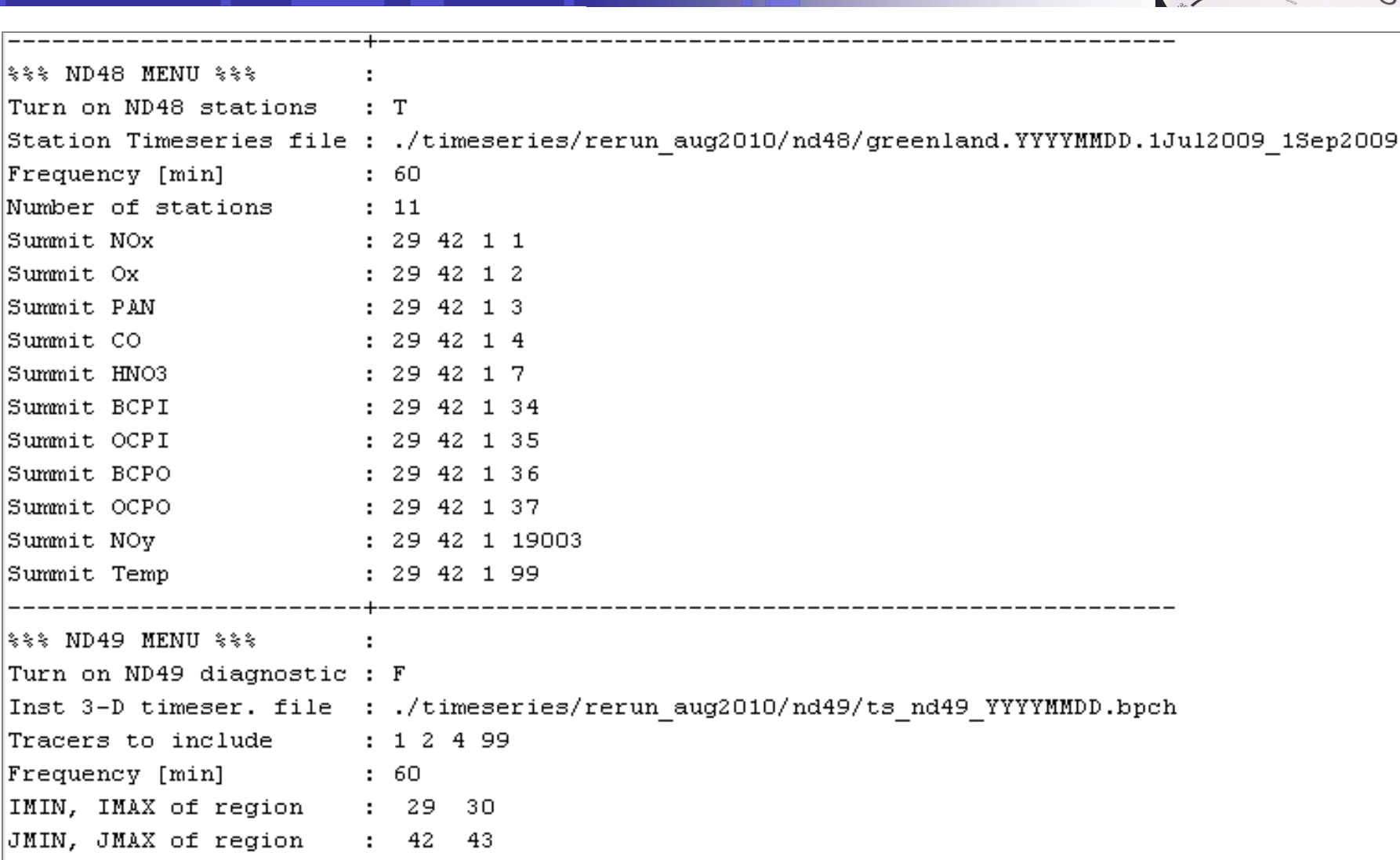

 $1/12$ 

 $\widetilde{7}_O$ 

 $\mathcal{O}^*$ 

 $\overline{\mathcal{C}}$ 

# **ND48 & ND49 Time Series**

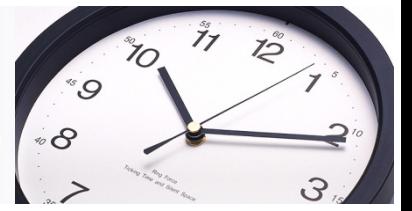

- •Time series data are stored by Geos-Chem in 3-dimensional data blocks
- • While these files can be used directly, performance is hampered by large file sizes or number of files
- • It is preferable to combine the raw time series files into a combined series using gc\_combine\_nd48 or gc\_combine\_nd49 → 4-dimensional data blocks (i,j,k,t)

#### **ND48 Time Series**

- All time series data stored in one large file
- Must be combined before processing
- Time array is NOT carried into combined file
- Stores data for one grid box only
- Practical limit of 10 tracers
- Can store data from multiple levels but must start at Level 1

#### **ND49 Time Series**

- Time series data stored in a file for each day
- Can be combined during processing, thereby preserving time
- Stores data for multiple contiguous grid boxes
- No limit to number of tracers
- Can store data from multiple contiguous levels

# **An Example for ND49…**

- •Plot ozone 1-hour time series for Summit Station
- • Functions used
	- gc\_combine\_nd49
	- open\_device, close\_device
	- keyword\_set()
	- map\_set
	- ctm\_tracer\_info
	- plot
	- help
	- label\_date()
	- tau2yymmdd()
	- dialog\_message()
	- Custom external function

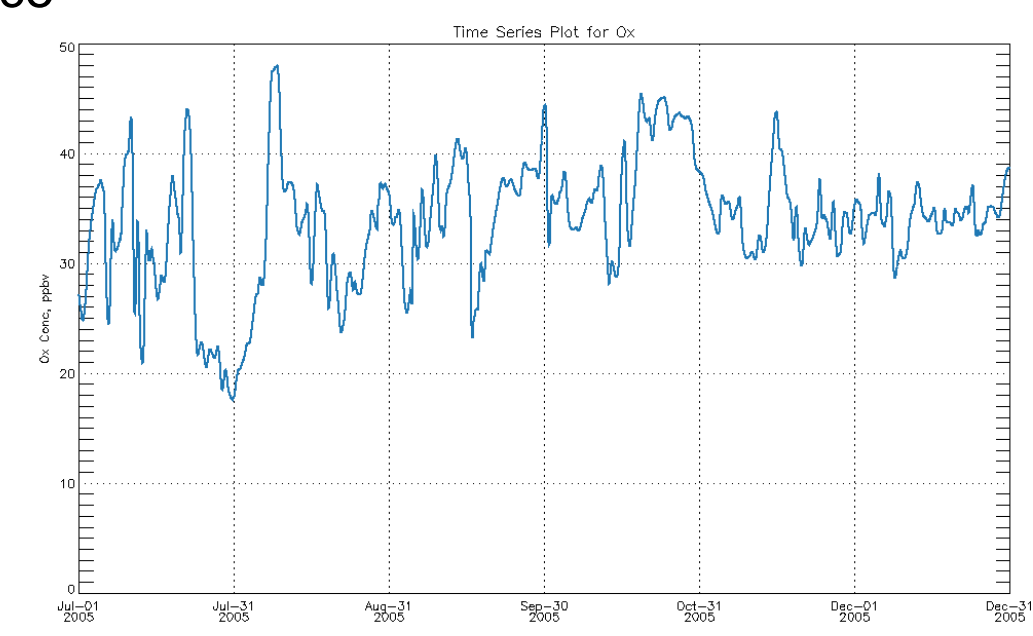

 $70^{\circ}$ 

 $\mathcal{O}^*$ 

 $\partial$ 

## **Additional References**

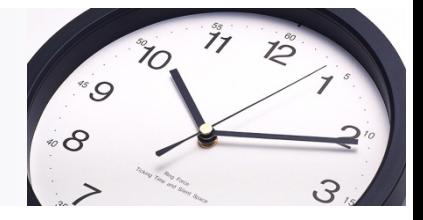

- • GAMAP Online Manual
	- [http://wiki.seas.harvard.edu/geos](http://wiki.seas.harvard.edu/geos-chem/index.php/Date_and_time_computations_with_GAMAP)[chem/index.php/Date\\_and\\_time\\_computations\\_with\\_GAMAP](http://wiki.seas.harvard.edu/geos-chem/index.php/Date_and_time_computations_with_GAMAP)
- • ISO-8601 - *Data elements and interchange formats -Information interchange - Representation of dates and times*
	- *[http://www.geo.mtu.edu/geoschem/docs/ISO\\_8601-2004\\_E.pdf](http://www.geo.mtu.edu/geoschem/docs/ISO_8601-2004_E.pdf)*